## WILENSKY\_RESPONSE\_TO\_DARAPLADIB

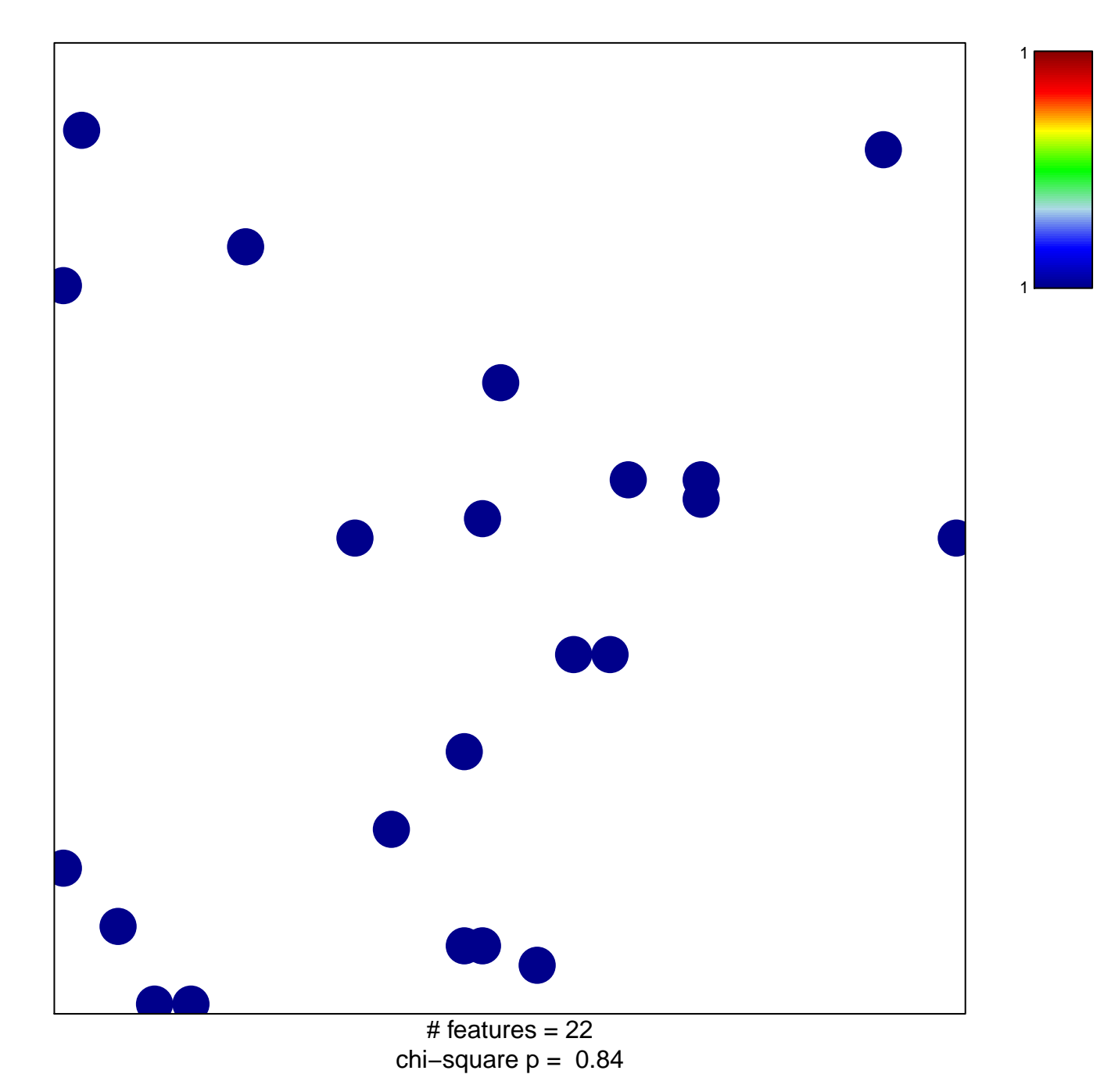

## **WILENSKY\_RESPONSE\_TO\_DARAPLADIB**

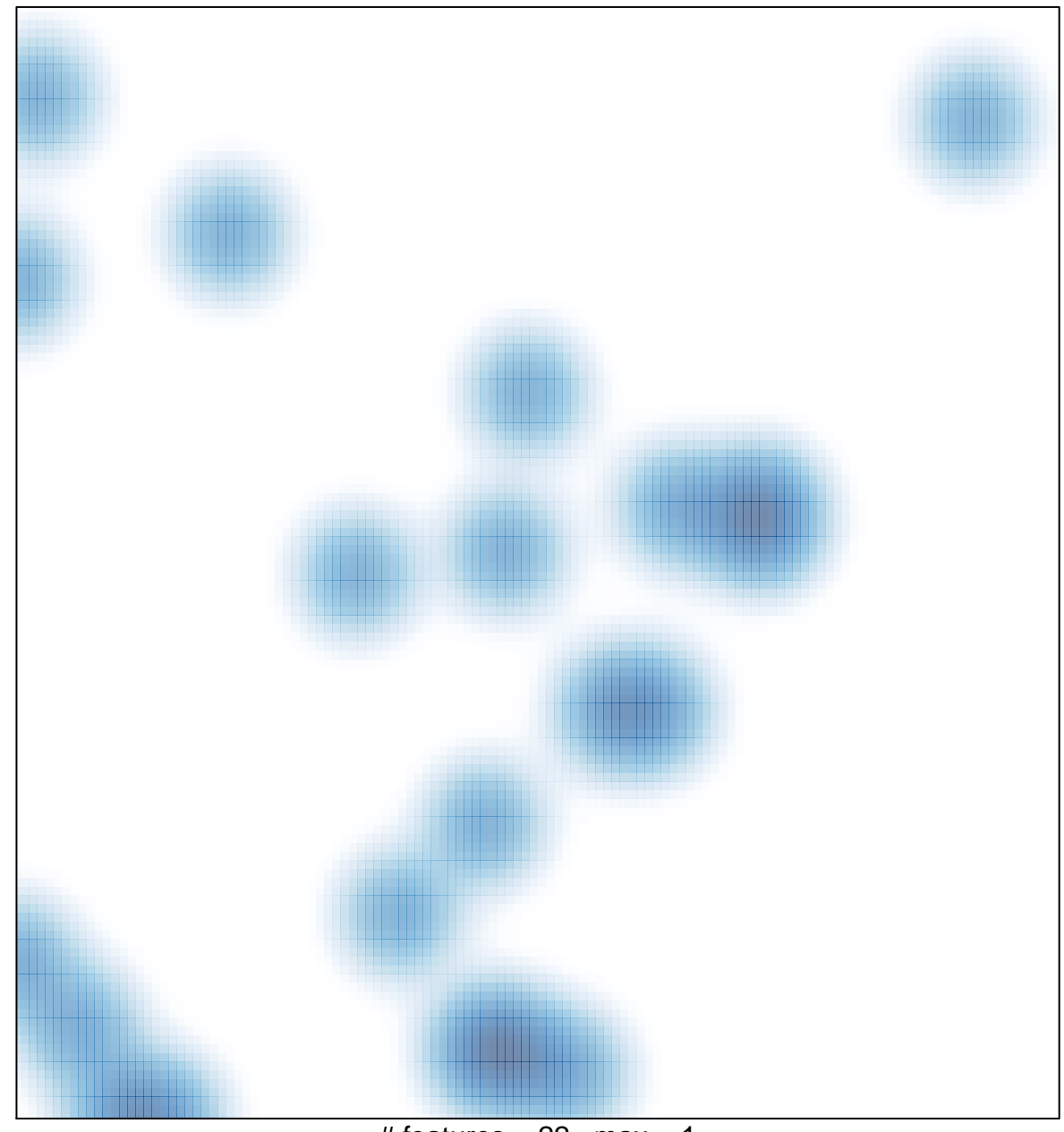

# features =  $22$ , max = 1